## **DOCUMENTATION / SUPPORT DE FORMATION**

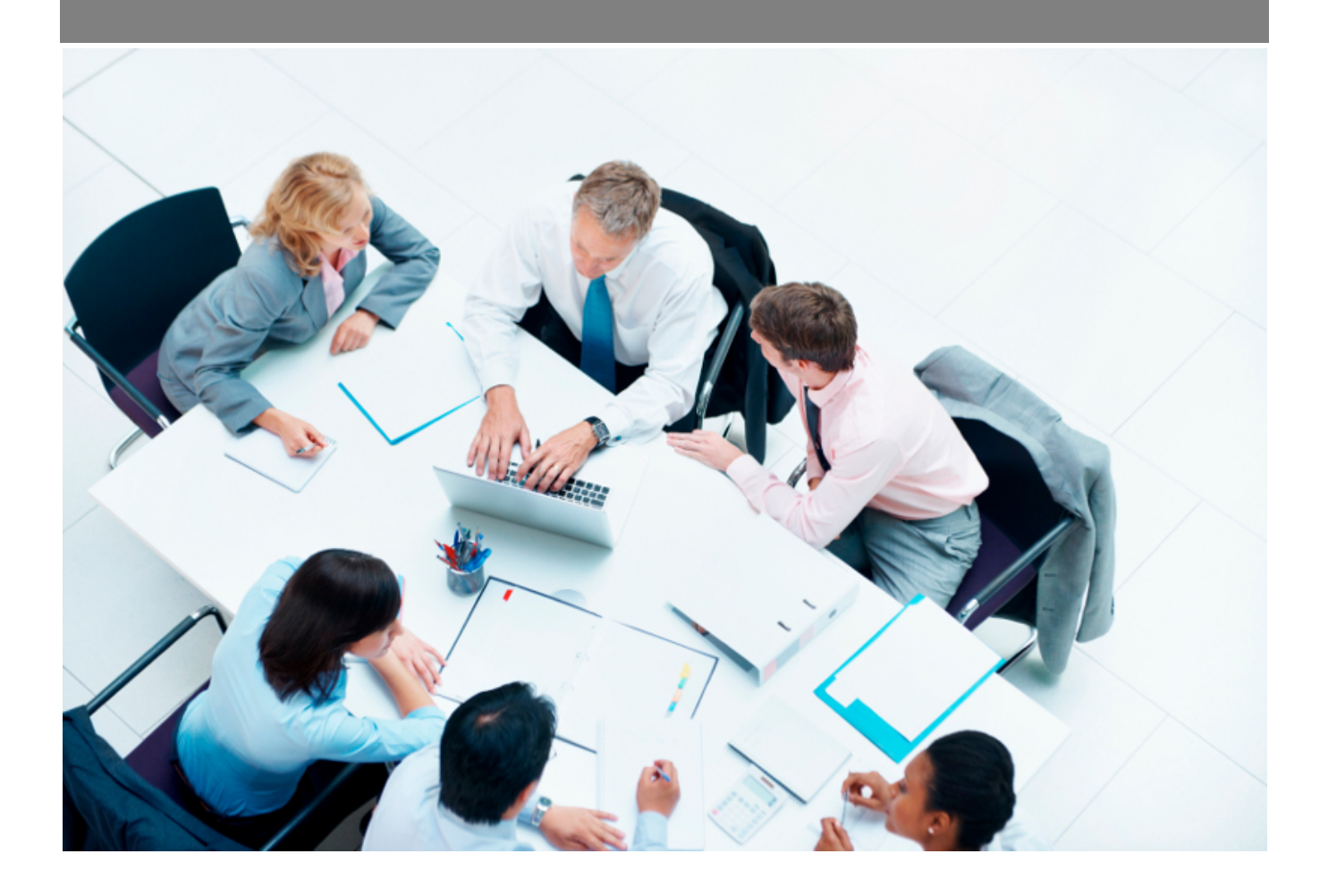

Copyright © Veryswing SAS, Tous droits réservés. VSActivity et VSPortage sont des marques déposées de Veryswing SAS.

### **Table des matières**

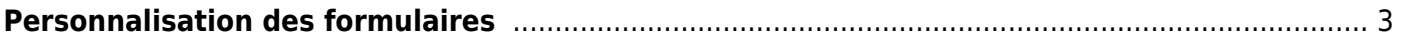

# <span id="page-2-0"></span>**Personnalisation des formulaires**

Cet écran vous permet de personnaliser certains formulaires de l'application.

**Paramètres - Personnalisation des formulaires**  $^{\circ}$ 

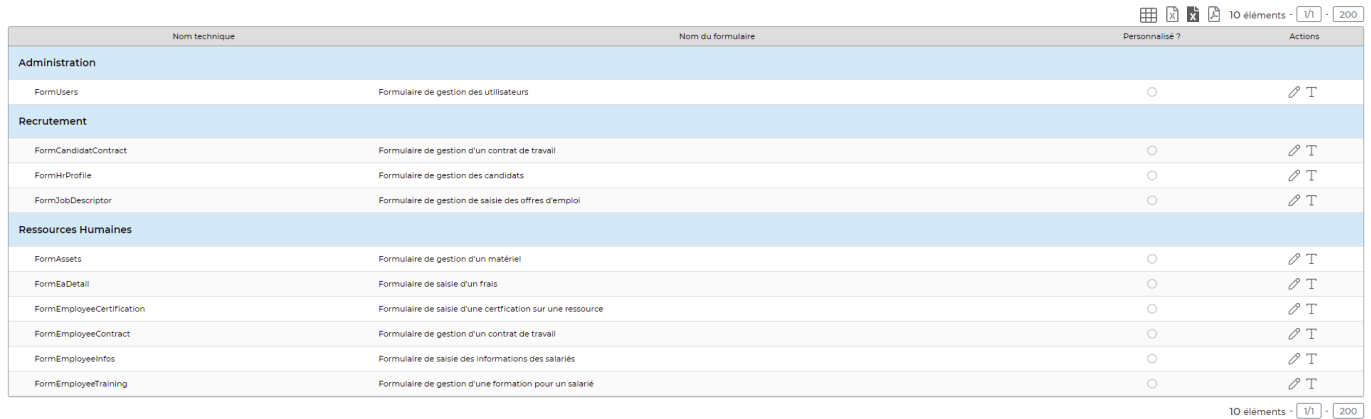

Seuls les écrans listés sont personnalisables.

Pour chaque écran, deux actions sont possibles :

Personnaliser l'affichage du formulaire

Cette action ouvre un formulaire qui permet de choisir pour chacun des champs affichés s'il doit être masqué, affiché ou affiché et obligatoire. Ce paramétrage peut être spécifique à un ou plusieurs groupes de sécurité.

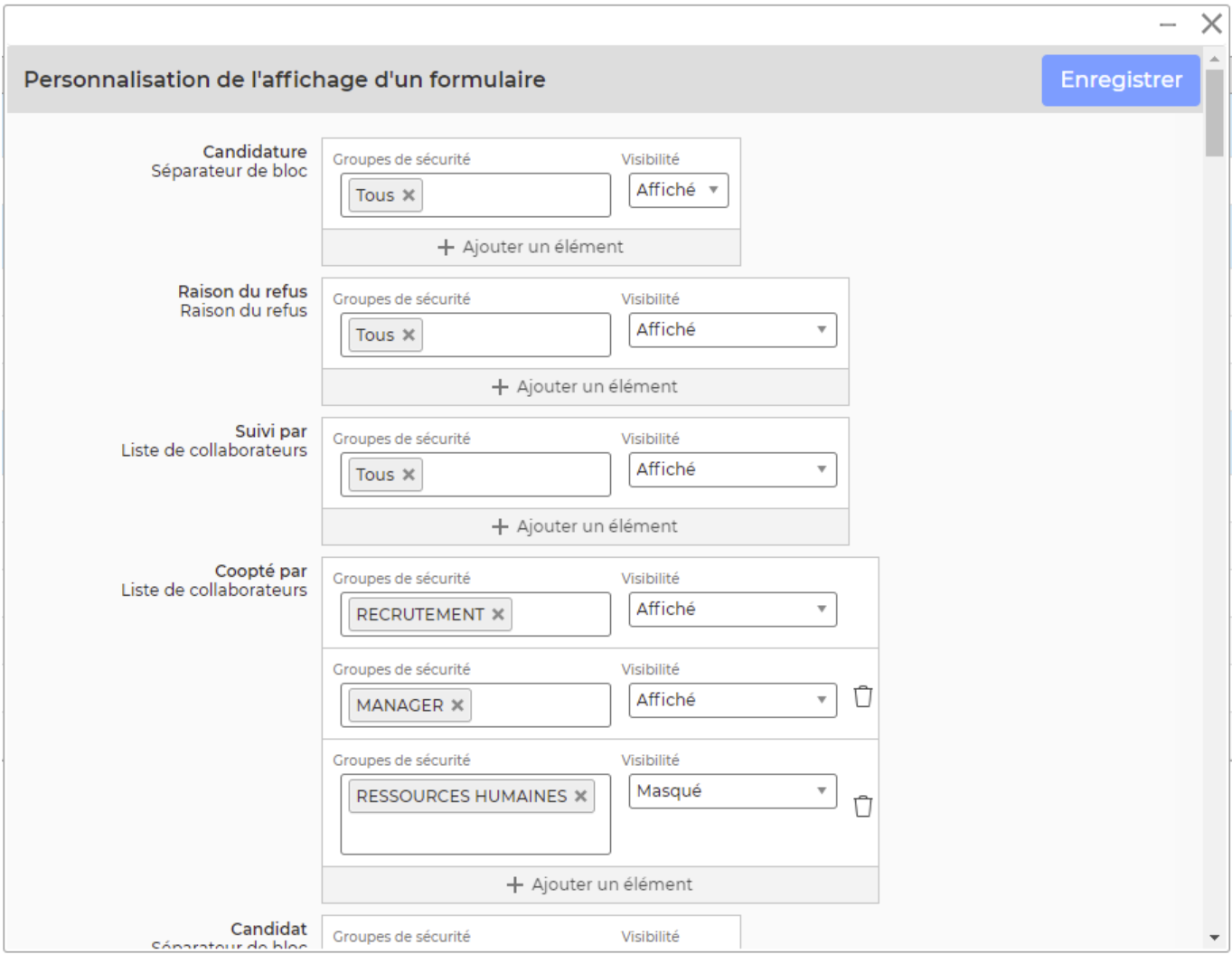

• **Personnaliser les valeurs ou les règles des champs textes** 

Cette action ouvre un formulaire qui permet de personnaliser les valeurs des champs textes du formulaire :

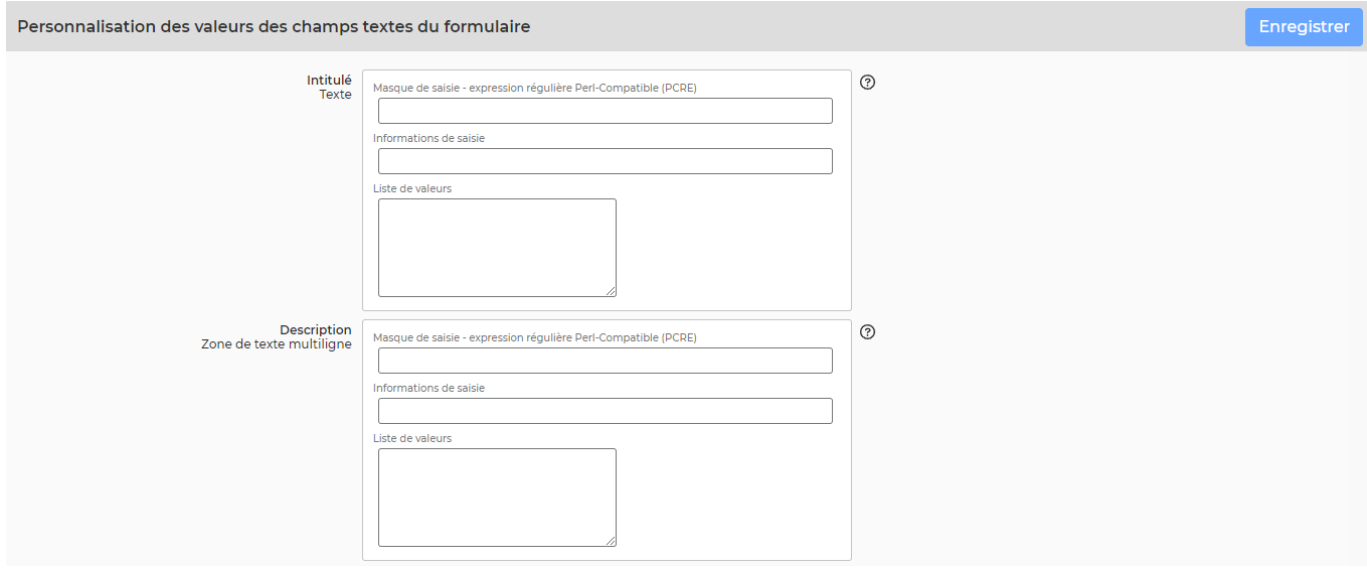

### Deux types de personnalisation sont possibles :

Copyright © Veryswing SAS, Tous droits réservés. **A/5** and the set of the set of the set of the set of the set of the set of the set of the set of the set of the set of the set of the set of the set of the set of the set o VSActivity et VSPortage sont des marques déposées de Veryswing SAS.

- Enregistrement d'un masque de saisie sous forme d'une expression régulière Perl-Compatible (PCRE) dans le champ **Masque de saisie**
- Enregistrement d'une liste de valeurs qui seront affichées dans le champ sous forme de liste déroulante (les différentes valeurs doivent êtes séparées par des retours à la ligne)

Pour laisser uen valeur vide dans lorsque vous créez une liste déroulante, ajoutez la balise \_VIDE\_ ou EMPTY avant votre liste de valeurs.

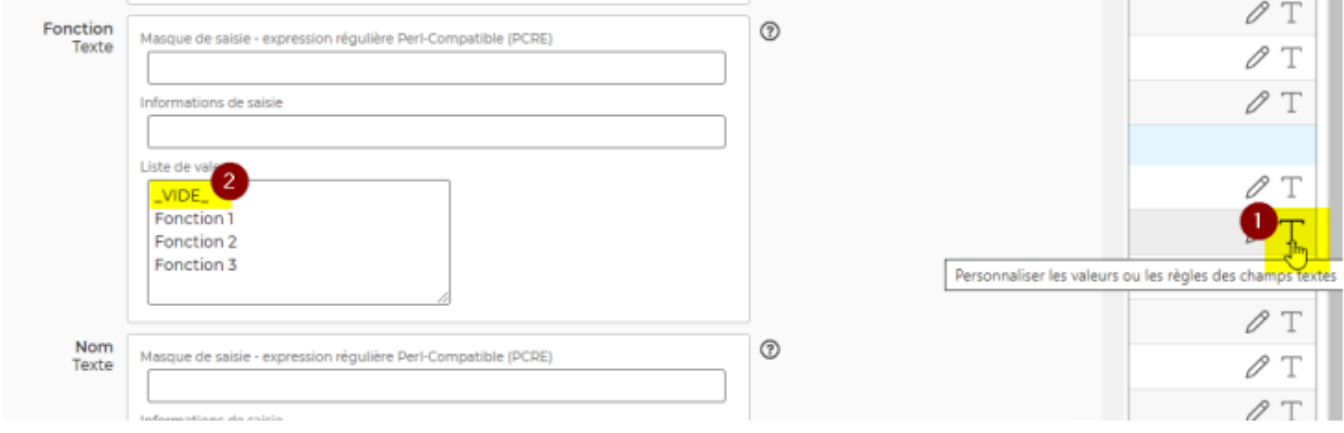

Le champ **Informations de saisie** permet d'enregistrer des textes d'aide à la saisie qui seront affichés à côté du champ personnalisé

#### **Quelques exemples d'expression régulières que l'on peut utiliser dans les masques de saisie :**

- /^[A-Z -\_]\*\$/ : Force la saisie d'une chaine de caractère en majuscule avec des espaces, tirets hauts ou bas
- /^[0-9]\*\$/ : Force la saisie d'un entier positif